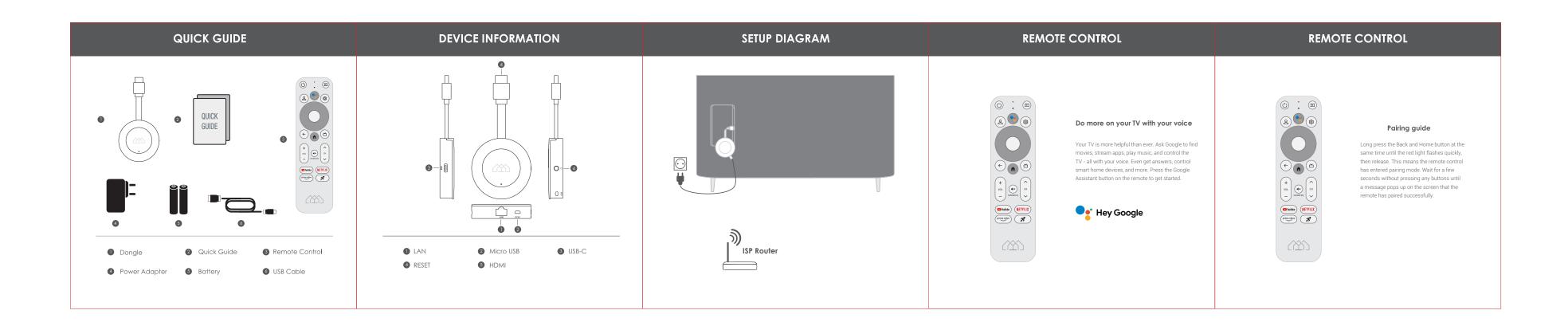

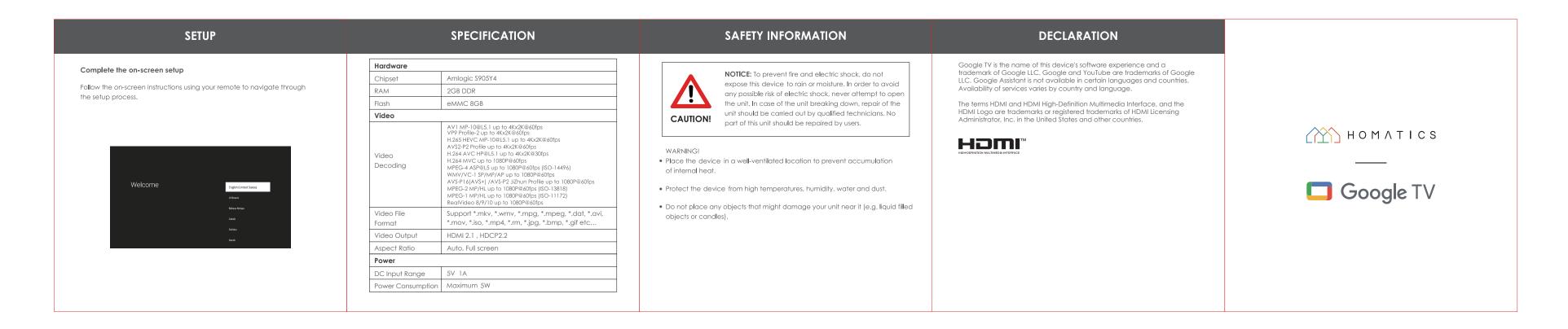

 2.产品不能变形、压痕、划伤、脏污等缺陷
 ★注尺寸公差
 市场部审核

 3.图案文字印刷清晰,色差在允许范围内
 0<L≤200</td>
 1mm
 軟件部审核

 4.风琴折
 200<L≤400</td>
 2mm
 质量部审核

4.风琴折
5.80g书纸, 4C

By SY.SMS.B7.GZ2212038

深圳感臻科技有限公司

whith 物料编号 3301-ML0386-PP0A Shenzhen SEI Robotics Co., Ltd.

3 4 5 6 7 8 9 10

型号

单位

共 张

mm

第 张